## **BAB III**

# **METODE PENELITIAN**

#### **A. Jenis dan Rancangan Penelitian**

Sesuai dengan masalah yang akan diteliti maka jenis penelitian ini adalah penelitian eksperimen semu, dengan model rancangan yang digunakan adalah *randomized control group only design*. Menurut Arikunto (2006:87) rancangan penelitian *randomized control group only design*, dimana akan diambil dua kelas sebagai kelas eksperimen yang diberi perlakuan berupa model pembelajaran kooperatif tipe *Pair Check* dan kelas kontrol hanya menggunakan pembelajaran konvensional. Kemudian kedua kelas tersebut akan diberikan evaluasi yang sama, adapun Rancangan penelitian tersebut dapat digambarkan sebagai berikut:

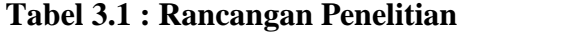

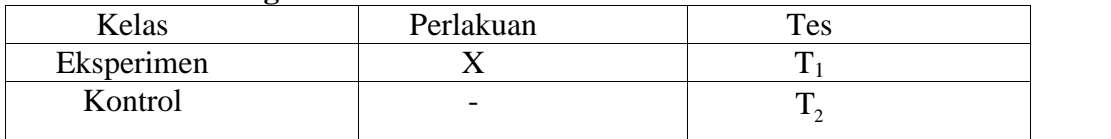

*Sumber: Suryabrata, 2011 : 104*

Keterangan :

- X = Pembelajaran dengan menggunakan model kooperatif tipe *Pair Check*
- $T_1$  = Tes akhir kelas eksperimen

 $T_2$  = Tes akhir kelas kontrol

#### **B. Popolasi dan Sampel**

#### **1. Populasi**

Populasi adalah keseluruhan objek penelitian. (Arikunto, 2006:130). Sebelum dilakukan penelitian, maka terlebih dahulu ditentukan populasi penelitian. Populasi dalam penelitian ini adalah

seluruh siswa kelas VIII.1–VIII.5 SMP Negeri 19 Padang Tahun Pelajaran 2017/2018. Dapat dilihat pada tabel berikut

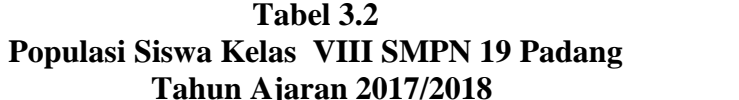

| N <sub>o</sub> | Kelas  | Siswa |
|----------------|--------|-------|
|                | VIII.1 | 31    |
| $\overline{2}$ | VIII.2 | 31    |
| 3              | VIII.3 | 32    |
|                | VIII.4 | 31    |
| 5              | VIII.5 | 32    |
| Jumlah         |        | 157   |

*Sumber: Tata Usaha SMPN 19 Padang*

### **2. Sampel**

Menurut Sugiyono (2010 : 118) "Sampel adalah bagian dari jumlah dan karakteristik yang dimiliki oleh populasi tersebut".

Berikut ini adalah langkah-langkah untuk menentukan kelas sampel:

Berdasarkan masalah yang akan diteliti maka penulis memerlukan dua kelompok sampel. Penentuan sampel ini dilakukan dengan langkahlangkah sebagai berikut:

- a. Mengumpulkan nilai Ulangan Harian 1 siswa kelas VIII SMPN 19 Padang tahun ajaran 2017/2018. (Lampiran I)
- b. Melakukan uji normalitas, homogenitas variansi dan kesamaan ratarata populasi. Pengujian ini dilakukan dengan menggunakan rumus statistik dan bantuan *Software* SPSS (*Statistical Product and Service Solution*)", yaitu:

1. Uji Normalitas

Uji normalitas ini bertujuan untuk melihat apakah sebaran data populasi mendekati nilai rata-rata dan berdistribusi normal atau tidak. Uji yang digunakan adalah uji Liliefors. Adapun langkah-langkahnya menurut Sudjana (2005:466) adalah sebagai berikut:

- a) Menyusun skor siswa dari yang rendah sampai yang tinggi. Kelas VIII-1 adalah  $x_1 = 33, x_2 = 35, ...$   $x_{31} = 82$ Kelas VIII-2 adalah  $x_1 = 35$ ,  $x_2 = 35$ , ...  $x_{31} = 85$ Kelas VIII-3 adalah  $x_1 = 40$ ,  $x_2 = 40$ , ...  $x_{32} = 85$ Kelas VIII-4 adalah  $x_1 = 40, x_2 = 45, ... x_{31} = 82$ Kelas VIII-5 adalah  $x_1 = 40, x_2 = 40, ... x_{32} = 86$
- b) Berdasarkan skor mentah atau sampel akan diuji hipotesis nol bahwa sampel tersebut berasal dari populasi berdistribusi normal melawan hipotesis tandingan bahwa distribusi tidak normal. Adapun langkah-langkahnya adalah sebagai berikut:

a. Mencari skor baku dan skor mentah dengan rumus yaitu:

$$
z_i = \frac{x_i - x}{s}
$$

Keterangan :

*S* = standar deviasi

*x* = skor rata-rata

 $x_i$  = skor ke i

$$
Z_i = \frac{33 - 58,7097}{15,56} = -1,65
$$

b. Dengan menggunakan daftar dari distribusi normal baku dihitung peluang :

$$
F(z_i) = P(z \le z_i)
$$

Maka diperoleh:

- $F(Z_i) = F(-1,65) = 0,0493$
- c. Menghitung jumlah proporsi skor baku yang lebih kecil atau sama  $z_i$  yang dinyatakan dengan S( $z_i$ ) dengan menggunakan rumus :

$$
S(z_i) = \frac{banyaknya z_1 z_2 ... z_n \text{ yang } \le z_i}{n}
$$
  
Maka diperoleh  $S(Z_1) = \frac{fk}{n} = \frac{1}{31} = 0.0323$ 

d. Menghitung selisih  $F(z_i)$  dan, kemudian menghitung harga mutlaknya. Untuk Z = -1,65 Maka diperoleh  $\begin{array}{|l|} \hline \end{array}$   $\begin{array}{|l|} \hline \end{array}$   $\begin{array}{|l|} \hline \end{array}$   $\begin{array}{|l|} \hline \end{array}$   $\begin{array}{|l|} \hline \end{array}$  $|\overline{S} \times \overline{Z}i|$  =  $|0,0493 - 0,0323|$  = 0,0170

Harga mutlak terbesar dinyatakan dengan *L<sup>o</sup>*

Untuk menolak atau menerima hipotesis nol bandingkan antara *L<sup>o</sup>* dengan nilai kritis *L* pada uji Liliefors.

Kriteria pengujiannya:

Jika  $L_o \ll L_{\text{label}}$  berarti data sampel ber  $S(z_i)$  distribusi normal.

Jika *L<sup>o</sup>* > *Ltabel* berarti data sampel tidak berdistribusi normal.

Berdasarkan perhitungan uji normalitas, diperoleh

hasil seperti pada tabel berikut:

| Perbandingan L <sub>0</sub> dan L <sub>tabel</sub> Populasi |              |        |                  |                                                                         |             |  |  |  |  |
|-------------------------------------------------------------|--------------|--------|------------------|-------------------------------------------------------------------------|-------------|--|--|--|--|
| N <sub>0</sub>                                              | <b>Kelas</b> | $L_0$  | $L_{\rm tablel}$ | Kesimpulan                                                              | Keterangan  |  |  |  |  |
|                                                             | VIII.1       | 0,1028 | 0,1591           | $L_{\scriptscriptstyle\alpha}$ < $L_{\scriptscriptstyle\textit{table}}$ | Data normal |  |  |  |  |
| $\overline{2}$                                              | VIII.2       | 0,0725 | 0,1591           | $L_{\scriptscriptstyle\alpha} < L_{\scriptscriptstyle\text{table}}$     | Data normal |  |  |  |  |
| 3                                                           | VIII.3       | 0,0694 | 0,1566           | $L_{\scriptscriptstyle{\alpha}} < L_{\scriptscriptstyle{table}}$        | Data normal |  |  |  |  |
| 4                                                           | VIII.4       | 0,1214 | 0,1591           | $L_{\scriptscriptstyle\alpha}$ < $L_{\scriptscriptstyle\textit{label}}$ | Data normal |  |  |  |  |
| 5                                                           | VIII.5       | 0,0776 | 0,1566           | $L_{\scriptscriptstyle o} < L_{\scriptscriptstyle table}$               | Data normal |  |  |  |  |

**Tabel 3.3**

Berdasarkan hasil uji normalitas yang diperoleh masing masing kelas maka disimpulkan bahwa populasi berdistribusi normal, hal ini dikarenakan nilai  $L_{\text{table}}$  masing-masing kelas sampel lebih besar dari L0. Lebih jelasnya dapat dilihat pada lampiran II.

Selain menggunakan rumus secara manual, uji normalitas dilakukan dengan menggunakan SPSS. Berdasarkan uji *Kolmogorov-Smirnov* dan *Shapiro Wilk* diperoleh masing-masing kelas pada populasi mempunyai tingkat signifikan lebih besar dari 0,05, maka dapat dikatakan bahwa populasi berdistribusi normal. Untuk lebih jelasnya dapat dilihat pada tabel berikut:

**Tabel 3.4 Tests of Normality**

| <b>KELAS</b> | Kolmogorov-Smirnov <sup>a</sup> |    | Shapiro-Wilk |           |    |       |
|--------------|---------------------------------|----|--------------|-----------|----|-------|
|              | Statistic                       | Df | Sig.         | Statistic | Df | Sig.  |
| VIII.1       | 0,118                           | 31 | 0,200        | 0,935     | 31 | 0,060 |
| VIII.2       | 0,147                           | 31 | 0,085        | 0.951     | 31 | 0,165 |
| VIII.3       | 0,111                           | 32 | $0,200^*$    | 0,956     | 32 | 0,216 |
| VIII.4       | 0,139                           | 31 | 0,130        | 0,942     | 31 | 0,094 |
| VIII.5       | 0,111                           | 32 | $0,200^*$    | 0,942     | 32 | 0,083 |

\*. This is a lower bound of the true significance. a. Lilliefors Significance Correction

2. Uji homogenitas

Uji homogenitas dilakukan dengan menggunakan uji Bartlett, adapun langkah-langkahnya menurut (Sudjana 2005:263) adalah sebagai berikut:

a) Menghitung variansi gabungan dari semua populasi dengan menggunakan rumus:

$$
s^{2} = \frac{\sum (n_{i} - 1)s_{i}^{2}}{\sum (n_{i} - 1)}
$$

b) Menentukan harga satuan Bartlett (B) dengan rumus:

$$
B = (\log s^2) \sum (n_i - 1)
$$
  
= (log 184,75)(152)  
= (2,266)(152)  
= 344,432

c) Untuk uji Bartlett digunakan statistik uji chi-kuadrat dengan rumus:

$$
t^{2} = Ln10\{B - \sum (n_{i} - 1)\log S_{i}^{2}\},
$$
 dengan *Ln* 10 = 2,303  
= (2,303) (344,52 – 343,57)  
= 2,30 (0,9)  
= 2,185

d) Gunakan tabel  $t^2$ untuk = 0,05 dan taraf nyata = 95 % = 0,95  $t^2 = t^2(1-r)(k-1)$  $=$   $t^2$  1 – 0.05)(5 – 1  $=$  t<sup>2</sup> 0.95)(4)  $= 9.488$ Dengan ketentuan: a) Tolak H<sub>0</sub> jika  $t^2$   $t^2(1 - , k - 1)$ b) Terima H<sub>0</sub> jika  $t^2 < t^2(1 - 1, k - 1)$ Gunakan tabel  $t^2$ untuk = 0.05  $t^2 = t^2(1-r)(k-1)$  $=$   $\frac{1^2}{1} - 0.05(5 - 1)$  $=$  t<sup>2</sup> 0.95)(4  $= 9.488$ **Tabel 3.5**

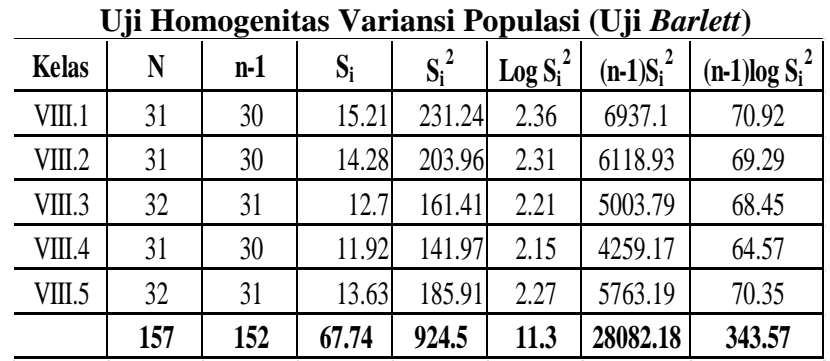

Jika  $t_{\text{hitung}}^2 < t_{\text{label}}^2$  maka populasi mempunyai variansi homogen. Berdasarkan hasil perhitungan diperoleh  $t_{hitung}^2 < t_{label}^2$ dimana 2,185 < 9.488 maka  $H_0$  diterima, sehingga dapat disimpulkan bahwa populasi mempunyai variansi yang homogen pada taraf 95%. Untuk lebih jelas dapat dilihat dalam lampiran III.

Uji homogenitas variansi dilakukan untuk mengetahui kehomogenan variansi dari kelas populasi. Uji homogenitas juga bisa dilakukan menggunakan *test of Homogeneity of Variances.* Populasi memisliki variansi yang homogen apabila tingkat signifikan lebih besar dari 0,05.

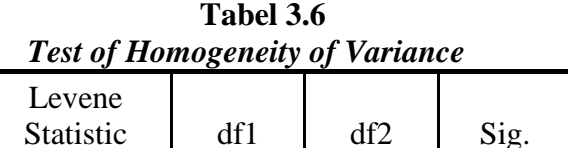

0,739 4 152 0,567

Keterangan:

 $Df_1$  = jumlah kelas sampel

 $Df_2$  = derajat kebebasan

Sig = signifikansi atau nilai probabilitas

Keputusan pada kolom *Test of Homogeneity of Variances* dapat dilihat probabilitasnya 0,567 lebih besar dari 0,05 maka  $H_0$ diterima. Sehingga dapat disimpulkan seluruh populasi mempunyai variansi yang sama.

3. Melakukan Uji Kesamaan Rata-rata

Uji kesamaan rata-rata dilakukan untuk mengetahui apakah populasi memiliki kesamaan rata-rata atau tidak. Uji ini akan dilakukan dengan uji variansi satu arah. Uji ini dilakukan dengan langkah-langkah yang dikemukakan Sudjana (2005:304) sebagai berikut:

a) Menentukan jumlah kuadrat rata-rata dengan rumus:

$$
JK \ R \ = \frac{x^2}{n} = \frac{9899^2}{157} = 624141,408
$$

b) Menghitung jumlah kuadrat antar kelompok dengan rumus  $=\frac{\sum x_i}{n_i}-\int K(R)$ 

 $= 624922.62 - 624141.408 = 781.21$ 

c) Menghitung jumlah kuadrat total dengan rumus:

$$
JK T = x_i^2 = 654969
$$

d) Menghitung jumlah kuadrat dalam kelompok dengan rumus:

$$
K D = JK T - JK A - JK(R)
$$
  
= 654969 - 624141,408 - 781,21  
= 30046,382

e) Menghitung rata-rata jumlah kuadrat antar kelompok

dengan rumus:

*RJK A* = 
$$
\frac{JK(A)}{k-1} = \frac{781,21}{5-1} = 195,30
$$

f) Menghitung rata-rata jumlah kuadrat dalam kelompok dengan rumus:

$$
RJK \ D = \frac{JK(D)}{\Sigma n - 1} = \frac{30046,382}{152} = 197,67
$$

g) Pengujian signifikan dari kelompok dengan rumus: Service Roll

$$
F = \frac{RJK(A)}{RJK(D)} = \frac{195,30}{197,67} = 0,9880
$$

Pengambilan keputusan:

Jika  $F_{\text{hitung}} < F_{\text{table}}$  atau probabilitasnya > 0,05 maka  $H_0$  diterima Jika  $F_{\text{hitung}} > F_{\text{table}}$  atau probabilitasnya < 0,05 maka  $H_0$  ditolak.

Maka kelima populasi mempunyai rata-rata yang sama. Berdasarkan perhitungan yang telah dilakukan sesuai dengan langkah-langkah di atas diperoleh diperoleh  $F_{\text{hitung}} < F_{\text{table}}$  dengan nilai  $F_{\text{hitung}}= 0.6576$  dan  $F_{\text{table}}= 2.37$ . Perhitungan lebih jelas dapat dilihat pada lampiran IV.

Melakukan uji kesamaan rata-rata juga bisa menggunakan teknik ANOVA satu arah dengan bantuan *Software* SPSS. Populasi mempunyai rata-rata yang sama jika tingkat signifikan lebih besar dari 0,05.

| <b>Anova Table</b> |           |                         |         |       |       |  |  |  |
|--------------------|-----------|-------------------------|---------|-------|-------|--|--|--|
|                    | Sum of    | Sig.<br>Df<br>Mean<br>F |         |       |       |  |  |  |
|                    | Squares   |                         | Square  |       |       |  |  |  |
| <b>Between</b>     | 781.212   | 4                       | 195.303 | 0,988 | 0,416 |  |  |  |
| Groups             |           |                         |         |       |       |  |  |  |
| Within             | 30046.380 | 152                     | 197.674 |       |       |  |  |  |
| Groups             |           |                         |         |       |       |  |  |  |
| Total              | 30827.592 | 156                     |         |       |       |  |  |  |
|                    |           |                         |         |       |       |  |  |  |

**Tabel 3.7**

Keputusan pada tabel Anova dapat dilihat Sig. 0,416 lebih besar dari 0,05 maka dapat disimpulkan bahwa populasi mempunyai rata-rata yang tidak terlalu berbeda.

4. Menentukan sampel

Setelah diperiksa dan ternyata populasi normal, homogen, dan mempunyai kesamaan rata-rata, maka pengambilan sampel dilakukan dengan pengundian nomor, dengan mengambil dua nomor secara acak (*random sampling*), dan ditetapkan bahwa kelas yang terambil pertama adalah kelas eksperimen (Kelas VIII.5) dan yang terambil kedua sebagai kelas kontrol (Kelas VIII.3).

#### **C. Variabel dan data**

## **1. Variabel**

Menurut (Suryabrata, 2011: 25) variabel adalah segala sesuatu yang akan menjadi objek pengamatan penelitian. Variabel dalam penelitian ini adalah:

# a. Variabel bebas

Variabel bebas adalah variabel yang diperkirakan berpengaruh terhadap variabel yang lain. Variabel bebas dalam penelitian ini adalah penggunaan model kooperatif tipe *Pair check* disertai pemberian *reward.*

### b. Variabel terikat

Variabel terikat adalah variabel akibat, yang keadaannya tergantung pada variabel bebas atau variabel lainnya. Pada penelitian ini variabel terikatnya adalah motivasi dan kemampuan penalaran matematika siswa kelas VIII SMP Negeri 19 Padang.

## **2. Data**

Data adalah hasil pencatatan penelitian, berupa fakta atau angka.

- a. Jenis Data
	- 1) Data primer

Data Primer adalah data yang langsung diambil dari sampel yang diteliti. Data primer pada penelitian ini adalah hasil sebaran angket motivasi belajar matematika siswa dan kemampuan penalaran matematis siswa kelas eksperimen dan kelas kontrol.

2) Data sekunder

Data sekunder yaitu data yang diperoleh dari orang lain. Dalam hal ini data sekundernya adalah jumlah siswa yang menjadi populasi dan sampel dalam penelitian ini, serta data nilai ulangan harian siswa kelas VIII SMP Negeri 19 Padang tahun pelajaran 2017/2018.

b. Sumber Data

Adapun sumber data dalam penelitian ini adalah:

- 1) Seluruh siswa kelas VIII SMP Negeri 19 Padang yang terpilih sebagai sampel untuk memperoleh data primer.
- 2) Guru matematika kelas VIII SMP Negeri 19 Padang.
- 3) Tata Usaha SMP Negeri 19 Padang
- 4) Wakil kurikulum SMP Negeri 19 Padang.

#### **D. Prosedur Penelitian**

Secara umum prosedur penelitian ini terdiri dari tiga tahap yaitu tahap persiapan, pelaksanaan dan akhir

1. Tahap Persiapan

Pada tahap ini dipersiapkan segala sesuatu yang berkaitan dengan pelaksanaan penelitian, yaitu:

a. Melakukan observasi, meminta data awal populasi berupa nilai ujian semester I ujian matematika kelas VIII tahun ajaran 2017/2018 kepada guru bidang studi matematika SMPN 19 Padang.

- b. Mengkonsultasikan jadwal penelitian pada guru bidang studi matematika SMPN 19 Padang.
- c. Membuat Rencana Pelaksanaan Pengajaran (RPP) sebagai pedoman dalam proses pembelajaran baik untuk kelas eksperimen maupun kelas kontrol. Setelah itu, RPP diberikan kepada dosen dan guru bidang studi matematika SMPN 19 Padang Soal untuk divalidasi. Hal ini bertujuan untuk mengetahui apakah RPP sudah layak diberikan.
- d. Menyiapkan instrumen pengumpulan data (tes hasil belajar) dan angket
- e. Membuat kisi-kisi tes.dan kisi-kisi angket.
- f. Membuat soal tes dan angket berdasarkan kisi-kisi.
- g. Memvalidasi soal tes dan angket.
- h. Mengurus surat izin penelitian ke Fakultas Tarbiyah UIN Imam Bonjol Padang
- i. Melaksanakan uji coba tes, analisis, dan klasifikasi tes.
- j. Melakukan sosialisasi penelitian kepada peserta didik supaya dalam penelitian nanti tidak banyak kesalahan. Pelaksanaan sosialisasi ini dilakukan pada pokok bahasan dan waktu. Pada saat sosialisasi ini, pendidik telah menjelaskan bagaimana pelaksanaan pembelajaran yang akan dilaksanakan.
- 3. Tahap Pelaksanaan

Tahap pelaksanaan prosedur penelitian ini yaitu:

| <b>Kelas Eksperimen</b>                                                                                                    | <b>Kelas Kontrol</b>                                                                             |  |  |
|----------------------------------------------------------------------------------------------------|--------------------------------------------------------------------------------------------------|--|--|
| Kegiatan Pendahuluan (±10menit)                                                                                                    | Pendahuluan                                                                                      |  |  |
| dan<br>a. Guru<br>mengucapkan<br>salam                                                                                                    | a. Guru mengucapkan salam                                                                        |  |  |
| berdo'a.                                                                                                    | dan berdo'a.                                                                                     |  |  |
| b. mengecek kehadiran siswa.                                                                                                    | b. Mengecek<br>kehadiran                                                                         |  |  |
| c. Guru memberikan apersepsi, motivasi                                                                                                    | siswa.                                                                                           |  |  |
| dan menyampaikan indikator yang                                                                                                    | c. Guru<br>menggali                                                                              |  |  |
| harus dicapai                                                                                                    | pengetahuan awal siswa                                                                           |  |  |
| d. Guru<br>menyampaikan<br>tujuan                                                                                                    | mengenai apa itu relasi                                                                          |  |  |
| pembelajaran.                                                                                                    | dan<br>menyatakan<br>cara                                                                        |  |  |
| menjelaskan<br>e. Guru<br>model                                                                                                    | suatu relasi.                                                                                    |  |  |
| pembelajaran yang digunakan, yaitu                                                                                                    | d. Menyampaikan<br>tujuan                                                                        |  |  |
| model pembelajaran kooperatif tipe                                                                                                    | pembelajaran                                                                                     |  |  |
| pair check                                                                                                    |                                                                                                  |  |  |
| Kegiatan inti $(\pm 60$ menit)<br><b>Eksplorasi</b><br>a. Siswa dibagi dalam kelompok yang<br>terdiri dari empat orang dimana<br>terdapat parhner A dan parhner B,<br>pelatih A dan Pelatih B. Selanjutnya<br>duduk<br>berdasarkan<br>siswa | <b>Kegiatan Inti</b><br><b>Eksplorasi</b><br>a. Guru menjelaskan materi<br>yang akan di pelajari |  |  |
| kelompoknya                                                                                                    | Elaborasi                                                                                        |  |  |
| b. Guru menjelaskan materi yang akan di                                                                                                    | a. Membagikan LKS pada                                                                           |  |  |
| pelajari                                                                                                    | masing-masing siswa serta                                                                        |  |  |
| <b>Elaborasi</b><br>a. Membagikan LKS kepada masing-                                                                                                    | membimbing<br>dan                                                                                |  |  |
| masing siswa.                                                                                                    | mengarahkan siswa dalam                                                                          |  |  |
|                                                                                                    | menjawab<br>pertanyaan                                                                           |  |  |
| b. Siswa mulai belajar dengan model                                                                                                    | dalam latihan                                                                                    |  |  |
| pair check, dengan mengerjakan soal                                                                                                    |                                                                                                  |  |  |

**Tabel 3.8 Langkah-langkah Pelaksanaan Pembelajaran**

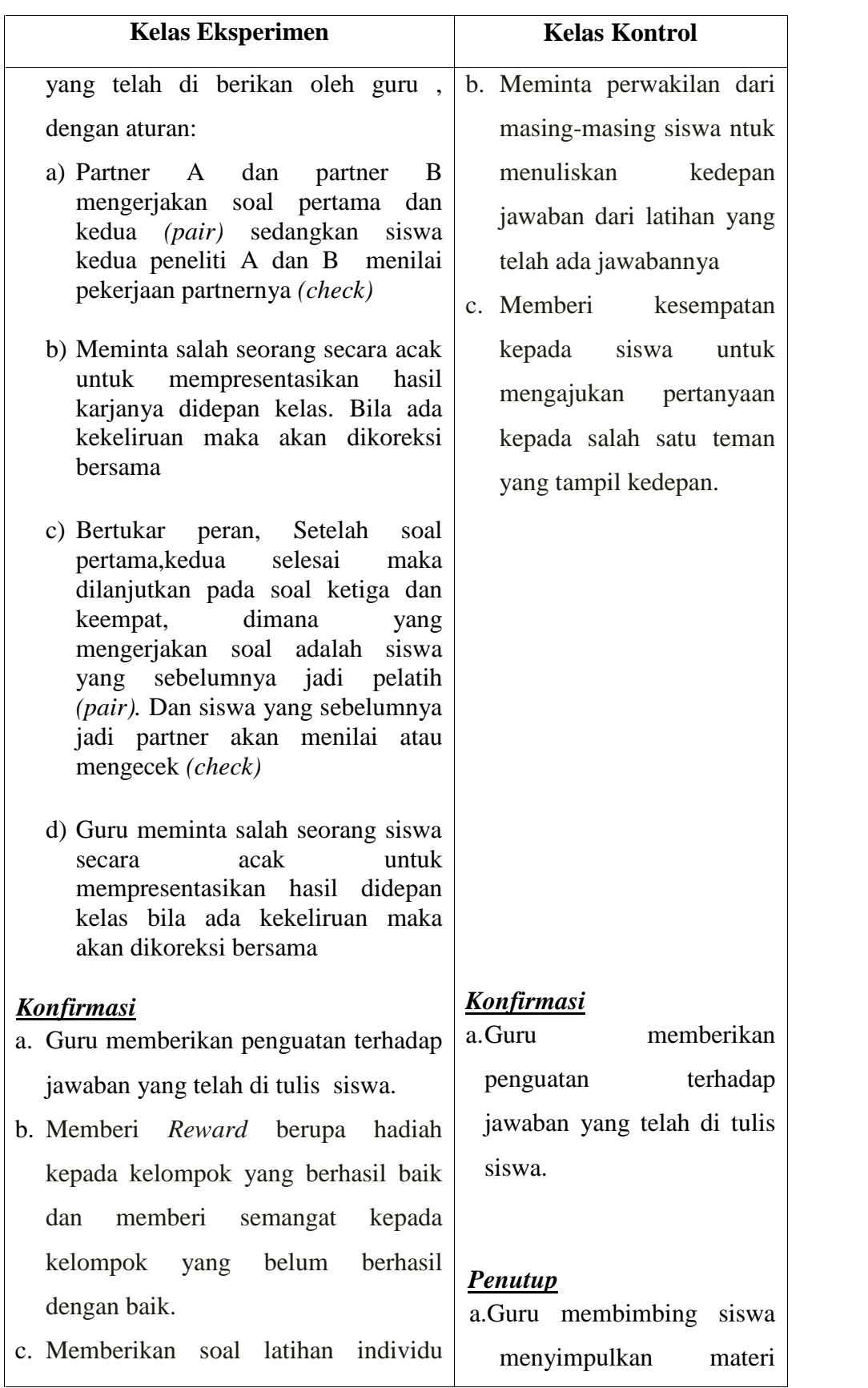

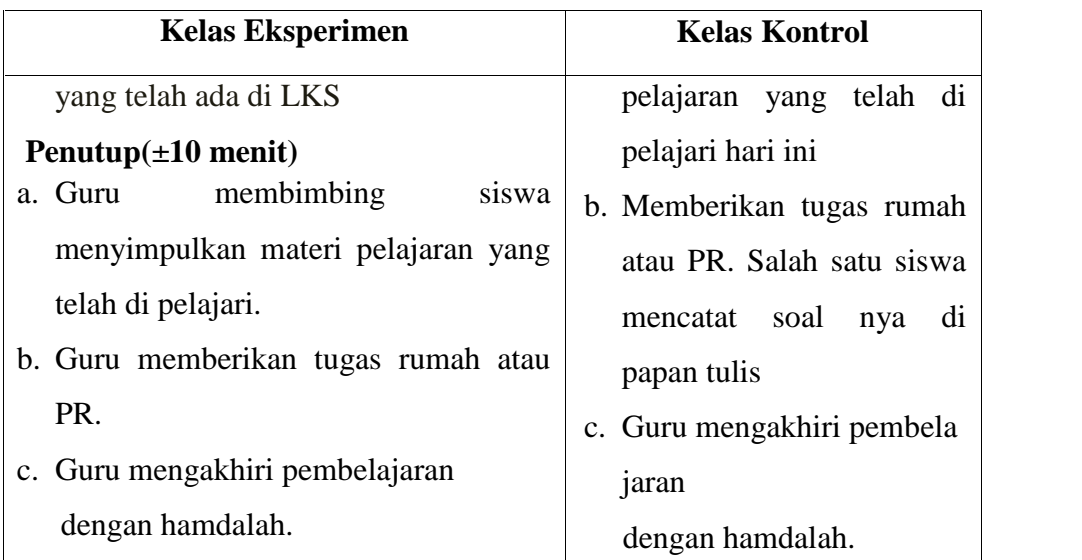

## 4. Tahap Akhir

- 1. Pada tahap akhir diberikan tes pada kedua kelas sampel setelah pokok materi selesai diberikan. Tes yang diberikan berupa essay.dan membagikan angket motivasi.
- 2. Mengolah data tes penalaran dan data angket motivasi dari kedua kelas sampel
- 3. Setelah selesai penelitian peneliti Meminta surat balasan dari sekolah yang isinya kapan terakhir penelitian di lakukan
- 4. Membuat laporan (skripsi) dari hasil yang diperoleh sesuai dengan teknik analisis yang digunakan.

# **E. Instrumen Penelitian**

Instrumen penelitian merupakan alat pengumpul data yang digunakan dalam suatu penelitian.

## **a. Angket**

Angket ini dimaksudkan untuk mengetahui data motivasi belajar siswa kelas VIII SMP Negeri 19 Padang pada mata pelajaran matematika dengan aspeknya meliputi meliputi kesenangan, kemauan, kesadaran dan dorongan yang kemudian dijabarkan dalam butir-butir pernyataan dalam instrumen angket. Angket berpedoman pada skala Likert yang dinyatakan dalam Riduwan (2010: 86) bahwa alternatif jawaban adalah sangat setuju (SS), Setuju (S), Kurang Setuju (KS), tidak Setuju (TS), Sangat tidak Setuju (STS). Adapun langkah-langkah pembuatan angket sebagai berikut:

- a. Membuat kisi-kisi dan menyusun item-item yang berhubungan dengan indikator yang telah ditetapkan.
- b. Sebelum angket disusun, terlebih dahulu disusun yang menjadi indikator penentu angket. Angket berpedoman pada skala likert yang dinyatakan dalam Riduwan (2010: 86) bahwa alternatif jawaban adalah sangat setuju (SS), Setuju (S), Kurang Setuju (KS), tidak Setuju (TS), Sangat tidak Setuju (STS). Dalam hal ini angket divalidasi oleh ibu Zulvia Trinova, S.Ag., M.Pd dan ibu Rahmatul Ulfa Aulia, S.Pd.I., M.Pd.
- c. Uji Coba Angket

Dalam persiapan penelitian, dilakukan uji coba angket untuk mengetahui validitas dan reliabilitas uji coba angket Untuk melaksanakan uji coba dilaksanakan di kelas VIII.4 pada tanggal 5 september 2017 (Lampiran XII)

#### d. Analisis Uji Coba Angket

Setelah melakukan uji coba angket, dilakukan analisis item untuk melihat validitas dan reliabilitas angket.

# 1) Uji validitas angket

Validitas adalah sejauh mana alat ukur mengukur yang ingin kita ukur. Untuk menguji validitas angket digunakan rumus korelasi *product moment* yang dikemukakan Sugiyono (2006 :208)

$$
r_{xy} = \frac{N \sum xy - (\sum x) (\sum y)}{N \sum x^{2} - (\sum x)^{2}} \frac{N \sum y^{2} - (\sum y)^{2}}{N \sum y^{2} - (\sum y)^{2}}
$$
  

$$
\frac{31 \times 6888 - 87 (2408)}{31 261 - 7569} \frac{31 (189456) - (579846)}{31 (189456) - (579846)} = \frac{213528 (209496)}{522 74672}
$$

$$
=\frac{4032}{6243,39}=\ 0,6458
$$

Di mana:

 $r_{xy}$  = koefisien korelasi antar variabel x dan variabel y  $x =$ skor dari setiap item untuk setiap sampel  $y =$ skor dari setiap sampel untuk setiap item  $N =$  jumlah sampel

Menurut Sugiyono (2006:213) Syarat item dinyatakan valid adalah jika r 0,3 maka itemnya valid. Sedangkan jika item yang memiliki r < 0,3 maka itemnya tidak valid. Item yang pertama dikatakan valid karena melebihi dari 0,3. Setelah melakukan perhitungan pada hasil uji coba angket dari 25 item, sehingga diperoleh item yang valid 22 item, untuk perhitungan hasil uji coba angket yang lebih lengkap dapat dilihat pada lampiran XIV.

2) Reliabilitas Angket

Angket yang telah valid kemudian ditentukan reliabilitasnya. Reliabilitas adalah istilah yang dipakai untuk menunjukkan sejauh mana suatu hasil pengukuran relatif konsisten dan pengukuran diulangi dua kali atau lebih. Untuk menentukan reliabilitas angket digunakan rumus alpha yang dikemukakan oleh Suharsimi Arikunto (2009:88):

$$
r_{11} = \frac{n}{n-1} \quad 1 - \frac{\sum \sigma_1^2}{\sigma_t^2}
$$

Di mana:

 $r_{11}$  = koefisiensi reliabilitas<br>n = banyaknya butir angke n = banyaknya butir angket  $\sum \sigma_i^2$  = jumlah varians setiap butir  $\sigma_t^2$  = Varians total

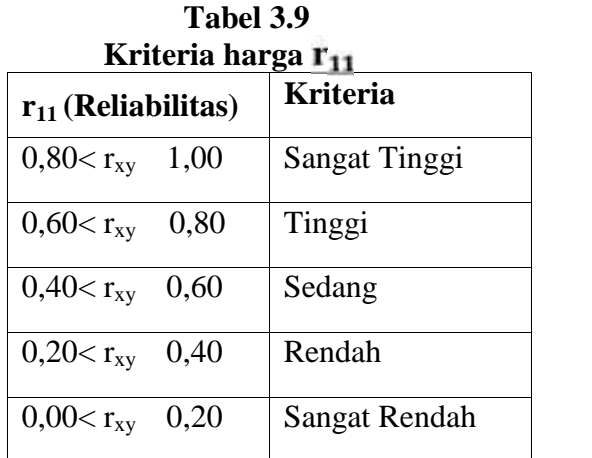

$$
\mathbf{r}^2
$$

$$
\sigma_{\rm t}^2 = \frac{\sum x_{\rm t}^2 - \frac{\sum x_{\rm t} - \epsilon}{N}}{N}
$$

$$
\sigma_{t}^{2} = \frac{189456 - \frac{5798464}{31}}{31}
$$

$$
\sigma_{t}^{2} = \frac{189456 - 187047.226}{31}
$$

$$
\sigma_t^2 = 77.702
$$

Reliabilitas angket:

$$
r_{11} = \frac{n}{n-1} \quad 1 - \frac{\sum \sigma_i^2}{\sigma_t^2}
$$

$$
r_{11} = \frac{31}{31-1} \quad 1 - \frac{13.77}{77.702}
$$

 $r_{11} = 0,85023$ 

Kriteria reliabilitas pada rentangan  $0.85 < r_{11} \leq 1$  berarti data memiliki reliabilitas yang sangat tinggi. Berdasarkan perhitungan di atas, maka dapat disimpulkan bahwa angket motivasi belajar siswa mempunyai reliabilitas yang sangat tinggi.

## **b. Menyusun Tes Kemampuan Penalaran**

Tes yang akan diberikan adalah tes yang berbentuk tes uraian. Adapun langkah-langkah yang dilakukan dalam menyusun tes adalah sebagai berikut:

Untuk mendapatkan tes yang baik maka dilakukan langkah-langkah sebagai berikut:

- a. Menyusun kisi-kisi tes.
- b. Menyusun tes sesuai dengan kisi-kisi tes yang telah dibuat.
- c. Validitas tes

Validitas adalah suatu ukuran yang menunjukkan tingkattingkat kevalidan atau kesahihan sesuatu instrumen. Suatu instrumen yang valid atau sahih mempunyai validitas yang tinggi. Sehubungan dengan hal di atas Arikunto (2012:82) menyatakan bahwa "Sebuah tes

memiliki validitas isi apabila mengukur tujuan khusus tertentu yang sejajar dengan materi yang di berikan.Oleh materi yang diajarkantertera dalam kurikulum maka validitas ini sering disebut validitas kurikuler". Validator dalam hal ini adalah dua orang dosen dan satu orang guru matematika, yaitu Ibu Yuliani Fitria, S.Pd.I, M.Pd, Ibu Roza Zaimil S.Pd I., M.Pd dan Ibu Arbaiyah, S.Pd. Berdasarkan hasil validasi, semua soal layak untuk diuji cobakan.

d. Melaksanakan uji coba tes

Sebelum tes diberikan kepada siswa kelas sampel, terlebih dahulu dilakukan uji coba tes yang dilakukan di kelas lain. Uji coba dilakukan untuk menentukan daya pembeda, indeks kesukaran dan reliabilitas item yang akan diberikan tersebut mempunyai kualitas yang baik. Pemilihan kelompok siswa untuk uji coba ini adalah siswa yang kemampuannya tidak jauh berbeda dengan siswa kelas sampel. Dalam hal ini tes uji coba dilaksanakan di kelas VIII.4 pada tanggal 6 september 2017.

e. Menganalisis Item

Setelah uji coba dilakukan maka kegiatan selanjutnya adalah melakukan analisis butir soal, untuk melihat keberadaan soal-soal yang disusun baik atau tidak. Dalam melakukan analisa butir item soal, komponen yang perlu diperhatikan adalah sebagai berikut :

1) Daya Pembeda Soal

Menurut Arikunto (2008:211) "daya beda soal adalah kemampuan soal untuk membedakan siswa yang pandai (berkemampuan tinggi) dengan siswa yang kurang pandai (berkemampuan rendah)." Daya beda soal ditentukan dengan mencari indeks pembeda soal. Indeks pembeda soal merupakan angka yang menunjukkan perbedaan kelompok tinggi dan kelompok rendah. Cara menghitung indeks pembeda soal menurut Prawironegoro (1985) adalah:

- a. Data diurut dari nilai tertinggi sampai nilai terendah
- b. Kemudian diambil 27% dari kelompok yang mendapat nilai tinggi dan 27% dari kelompok yang mendapat nilai rendah.

 $n_t = n_r = 27\% \times N = n$ 

c. Hitung *degress of freedom* (df) dengan rumus:

$$
df = (n_t - 1) + (n_r - 1)
$$

$$
= (8 - 1) + (8 - 1) = 14
$$

d. Cari indeks pembeda soal dengan rumus:

$$
I_{p} = \frac{M_{t} - M_{r}}{\sqrt{\frac{\sum X_{t}^{2} + \sum X_{r}^{2}}{n(n-1)}}}
$$

Keterangan:

 $I_p$  = Indeks pembeda soal M<sup>t</sup> = rata-rata skor kelompok tinggi (*High Group*) M<sup>r</sup> = rata-rata skor kelompok rendah (*Low Group*)  $\sum X_i^2$  = Jumlah kuadrat deviasi skor kelompok tinggi  $\sum X_i^2$  = Jumlah kuadrat deviasi skor kelompok rendah

 $n = 27\% \times N$  $N =$ banyak peserta tes

Suatu soal mempunyai daya pembeda yang berarti (signifikan) jika,

$$
I_p
$$
 hitung  $\geq I_p$  table.

Dari hasil perhitungan untuk soal nomor 1 diperoleh:

$$
I_p = \frac{M_t - M_r}{\frac{\sum x_i^2 + \sum x_r^2}{n n - 1}} = \frac{8,75 - 6,5}{\frac{3,50 + 38,00}{8 \cdot 7}} = \frac{2,25}{\frac{2,25}{0,7411}} = 2,614
$$

Pada df = 14 diperoleh  $I_p$  tabel = 1,76. Karena  $I_p$  hitung

 $= 2,614$  lebih besar dari *I*<sub>p</sub> tabel (*I*<sub>p</sub> hitung> *I*<sub>p</sub> tabel), maka soal tersebut dipakai atau signifikan. Untuk perhitungan soal no 2 sampai no 7 digunakan rumus dan cara yang sama dengan soal no 1 (Lampiran XX). Secara keseluruhan dapat dilihat pada tabel hasil analisis daya pembeda soal uji coba berikut:

**Nomor**  $I_p$  $\begin{array}{|c|c|c|c|c|} \hline \text{Soul} & I_p & \text{Keterangan} \ \hline \end{array}$ 1 2,61 Signifikan 2 7,78 Signifikan 3 1,87 Signifikan 4 2,31 Signifikan 5 5,06 Signifikan 6 5,59 Signifikan 7 4,32 Signifikan

**Tabel 3.10 Hasil Analisis Daya Pembeda Soal Uji Coba**

#### 2) Indeks Kesukaran Soal

Soal yang baik adalah soal yang tidak terlalu mudah atau tidak terlalu sukar. Untuk menentukan indeks kesukaran  $(I_k)$  dapat digunakan rumus Untuk soal nomor 1 diperoleh:

$$
I_k = \frac{D_t + D_r}{2mn} x 100\% \qquad I_k = \frac{69 + 52}{2.9.8} = 84\%
$$

Keterangan:

 $I_k$  = Indeks kesukaran soal  $D_t$  = jumlah skor dari kelompok tinggi  $D_r$  = jumlah skor dari kelompok rendah  $M =$ skor setiap soal yang benar  $N = 27\% \times N$ 

**Tabel 3.11 Klasifikasi tingkat kesukaran soal**

| N <sub>0</sub> | Indeks kesukaran   | Klasifikasi |
|----------------|--------------------|-------------|
|                | $I_k < 27\%$       | Sukar       |
|                | 27% $I_{k}$<br>78% | Sedang      |
|                | $I_k > 78\%$       | Mudah       |

Karena  $I_k$  = 84 % untuk soal no 1 maka disimpulkan tingkat

kesukaran soal nomor 1 adalah mudah. Untuk perhitungan soal nomor 2 sampai soal nomor 7 digunakan rumus dan cara yang sama (lihat lampiran XXI). Hasil perhitungannya dapat dilihat pada tabel hasil analisis indeks kesukaran soal berikut:

| 1 adei 9.1 <i>4</i>                           |            |            |  |  |  |  |
|-----------------------------------------------|------------|------------|--|--|--|--|
| Hasil Analisis Indeks Kesukaran Soal uji Coba |            |            |  |  |  |  |
| Soal ke                                       | Ik $(\% )$ | Keterangan |  |  |  |  |
|                                               | 84         | Mudah      |  |  |  |  |
|                                               | 72         | Sedang     |  |  |  |  |
| 3                                             | 92         | Mudah      |  |  |  |  |
|                                               | 72         | Sedang     |  |  |  |  |
|                                               | 76         | Mudah      |  |  |  |  |
|                                               | 62         | Sedang     |  |  |  |  |
|                                               |            | Sedang     |  |  |  |  |

**Tabel 3.12**

Berdasarkan hasil analisis soal, maka diperoleh bahwa soal nomor 1 hingga nomor 7 dinyatakan mudah dan sedang.

3) Reliabilitas Tes

Reliabilitas berhubungan dengan masalah ketetapan hasil tes apabila diteskan pada subjek yang sama atau seandainya berubah-ubah, perubahan yang terjadi dapat dikatakan tidak berarti. Untuk melihat reliabilitas tes dipakai rumus alpha yang dinyatakan oleh Arikunto (2006:196), yaitu:

$$
r_{11} = \left(\frac{n}{n-1}\right)\left(1 - \frac{\sum_{i=1}^{n} \frac{1}{n^{2}}}{1 + \frac{1}{n^{2}}}\right)
$$
 dengan:  $\frac{1}{n^{2}} = \frac{\sum_{i=1}^{n} x_{i}^{2} - \frac{(\sum_{i=1}^{n} x_{i})^{2}}{N}}{N}$ 

Keterangan :

 $r_{11}$  = Reliabilitas yang dicari  $\sum t_b^2$  = Jumlah variansi butir soal  $\sum t_i^2$  = Jumlah variansi total  $k =$  Jumlah butir soal  $\sum x_b^2$  = Jumlah skor tiap-tiap item  $\sum x_i^2$  = Jumlah kuadrat skor tiap-tiap item *N* = Banyak peserta tes

Dengan kriteria harga *r* adalah:

**Tabel 3.13 Klasifikasi Indeks Reliabilitas Soal**

| <b>Indeks Reliabilitas</b> | Klasifikasi   |  |  |  |  |
|----------------------------|---------------|--|--|--|--|
| $0.80 < r_{11} \leq 1.00$  | Sangat Tinggi |  |  |  |  |
| $0.60 < r_{11} \leq 0.80$  | Tinggi        |  |  |  |  |
| $0.40 < r_{11} \leq 0.60$  | Sedang        |  |  |  |  |
| $0,20 < r_{11} \leq 0,40$  | Rendah        |  |  |  |  |
| $0.00 < r_{11} \leq 0.20$  | Sangat Rendah |  |  |  |  |

*Sumber: Arikunto (2006: 196)*

$$
\delta_t^2 = \frac{x^2 - \frac{\sum x}{N}^2}{N}
$$
  
= 
$$
\frac{83269 - \frac{1603}{31}^2}{31}
$$
  
= 
$$
\frac{83269 - \frac{2569609}{31}}{31} = \frac{83269 - 82890.613}{31} = \frac{378387}{31} = 12,21
$$

Maka :

$$
a_{11} = \frac{n}{n-1} \quad 1 - \frac{\delta_b^2}{\delta_t^2}
$$
  
=  $\frac{8}{8-1} \quad 1 - \frac{5.63}{12.21}$   
=  $\frac{8}{7} \quad 1 - 0.4611 = 0.62$ 

Berdasarkan perhitungan yang telah dilakukan sesuai dengan rumus di atas diperoleh r<sub>11</sub> = 0,62 yang berada pada 0,60 <  $r_{11} \le 0,80$ sehingga dapat disimpulkan bahwa soal uji coba mempunyai reliabilitas tinggi. Perhitungan dapat dilihat pada lampiran XXII.

4) Kriteria Penerimaan Soal

Setelah diperoleh indeks kesukaran dan daya pembeda soal maka dilakukan analisis terhadap tiap butir soal karena soal tersebut perlu diklasifikasi menjadi soal yang tetap dipakai, diperbaiki, atau dibuang. Klasifikasi soal menurut Prawironegoro (1985:16), yaitu:

- a) Soal tetap dipakai jika Ip signifikan dan 0% < Ik < 100%
- b) Soal diperbaiki jika,
	- 1) Ip signifikan dan Ik = 0% atau Ik =  $100\%$
	- 2) Ip tidak signifikan dan 0% < Ik < 100%

c) Soal diganti jika Ip tidak signifikan dan Ik = 0% atau Ik =  $100\%$ 

Hasil analisis soal uji coba dapat dilihat pada tabel berikut:

| Kiasilikasi Tiasil Alialisis 90al UJI C00a |       |            |           |            |             |  |  |
|--------------------------------------------|-------|------------|-----------|------------|-------------|--|--|
| Nomor<br>soal                              | $I_p$ | Keterangan | $I_k$ (%) | Keterangan | Klasifikasi |  |  |
|                                            | 2,61  | Signifikan | 84        | Mudah      | Dipakai     |  |  |
| 2                                          | 7,78  | Signifikan | 72        | Sedang     | Dipakai     |  |  |
| 3                                          | 1,87  | Signifikan | 92        | Mudah      | Dipakai     |  |  |
| 4                                          | 2,31  | Signifikan | 72        | Sedang     | Dipakai     |  |  |
| 5                                          | 5,06  | Signifikan | 76        | Mudah      | Dipakai     |  |  |
| 6                                          | 5,59  | Signifikan | 62        | Sedang     | Dipakai     |  |  |
|                                            | 4,32  | Signifikan | 61        | Sedang     | Dipakai     |  |  |

**Tabel 3.14 Klasifikasi Hasil Analisis Soal Uji Coba**

Berdasarkan hasil analisis uji daya pembeda, indeks kesukaran dan reliabilitas soal uji coba, maka soal nomor 1 sampai soal nomor 7 dipakai dan signifikan. (Lampiran XXIII).

5) Pelaksanaan Tes

Setelah proses pembelajaran matematika dengan menggunakan model pembelajaran Kooperatif Tipe *Pair Check* maka dilakukan tes akhir untuk mengetahui kemampuan penalaran matematis siswa kelas ekspreimen dan kelas control. dilakukan pada hari rabu dan kamis tanggal 6 dan 7 September 2017.

# **F. Teknik Pengumpulan Data, Pengolahan Data dan Menyajikan Data**

Sebelum data dianalisis terlebih dahulu dilakukan pngumpulan data dan pengolahan data sebagai berikut:

1. Teknik Pengumpulan Data

Pengumpulan data pada hasil belajar tes penalaran matematis menggunakan tes essay yang berjumlah 7 soal, dan sebaran angket yang berjumlah 22 item yang valid. Pada saat tes berlangsung siswa harus mengikuti aturan-aturan yang telah ditetapkan seperti tidak boleh mencotek, melihat buku dan tidak boleh meribut supaya hasil tes benar-benar merupakan hasil kemampuan siswa. Siswa menjawab soal pada lembar jawaban yang telah disediakan, setelah siswa menyelesaikan tes, maka lembar jawaban dikumpulkan.

#### 2. Teknik Pengolahan Data

# a. Menghitung skor penalaran matematis siswa

Teknik pengolah data kemampuan penalaran metematis siswa didapat dengan memberi skor pada setiap soal yang dikerjakan oleh siswa dengan mencocokkan kunci jawaban yang telah dibuat, untuk mengukur kemampuan penalaran matematis siswa digunakan rubrik kemampuan penalaran matematis siswa sebagai berikut:

| <b>Indikator</b><br>Kemampuan                                                                | <b>Skala</b>                                                                                                    |                                                                                                    |                                                                                                    |                                                                                                    |  |  |
|----------------------------------------------------------------------------------------------|----------------------------------------------------------------------------------------------------|----------------------------------------------------------------------------------------------------|----------------------------------------------------------------------------------------------------|----------------------------------------------------------------------------------------------------|--|--|
| <b>Penalaran</b><br><b>Matematis Siswa</b>                                                   | $\boldsymbol{0}$                                                                                                    | $\mathbf{1}$                                                                                                    | $\overline{2}$                                                                                                    | 3                                                                                                    |  |  |
| Menyajikan<br>pernyataan<br>matematika secara<br>lisan, tertulis,<br>gambar, dan<br>diagram. | Tidak<br>membuat<br>gambar, tidak<br>menuliskan<br>apa yang<br>diketahui dan<br>apa yang<br>ditanyakan<br>dari soal. | Membuatkan<br>gambar,<br>menuliskan<br>apa yang<br>diketahui dan<br>apa yang<br>ditanyakan<br>dari soal tetapi<br>salah.                          | Membuatkan<br>gambar dan<br>menuliskan<br>apa yang<br>diketahui<br>tetapi tidak<br>menuliskan<br>apa yang<br>ditanyakan<br>dari soal atau<br>sebaliknya. | Membuatk<br>an gambar<br>dan<br>menuliskan<br>apa yang<br>diketahui<br>dan apa<br>yang<br>ditanyakan<br>dari soal<br>dengan<br>benar dan<br>lengkap. |  |  |
| Mengajukan<br>dugaan<br>(conjectures).                                                       | Tidak<br>menuliskan<br>rumus.                                                                                        | Menuliskan<br>rumus tetapi<br>salah.                                                                                                    | Menuliskan<br>rumus<br>kurang tepat                                                                                                    | Menuliska<br>n rumus<br>dengan<br>benar.                                                                                                    |  |  |
| Melakukan<br>manipulasi<br>matematika.                                                       | Tidak<br>melakukan<br>penyelesaia<br>n soal.                                                                         | Melakukan<br>penyelesaian<br>soal tetapi<br>salah.                                                                                                | Melakukan<br>penyelesaian<br>tetapi hasil<br>akhir salah.                                                                                                | Melakukan<br>penyelesai<br>an soal<br>dengan<br>benar.                                                                                               |  |  |
| Kemampuan<br>menyusun bukti,<br>memberikan<br>alasan/bukti<br>terhadap kebenaran<br>solusi   | Tidak ada<br>jawaban                                                                                                 | Dapat<br>menyusun<br>bukti,<br>memberikan<br>alasan/bukti<br>terhadap<br>kebenaran<br>solusi dengan<br>sebagian<br>benar dan<br>kurang<br>lengkap | Dapat<br>menyusun<br>bukti,<br>memberikan<br>alasan/bukti<br>terhadap<br>kebenaran<br>solusi dengan<br>sebagian<br>benar                                 | Dapat<br>menyusun<br>bukti,<br>memberika<br>n alasan/<br>bukti<br>terhadap<br>kebenaran<br>solusi<br>secara<br>benar dan<br>lengkap                  |  |  |

**Tabel 3.15 Rubrik Penilaian Kemampuan Penalaran Matematis Siswa**

*Sumber : Modifikasi dari penilaian unjuk kerja Iryanti (2004:14)*

Penilaian jawaban tes akhir siswa berdasarkan rubrik di atas. Untuk menghitung nilai akhir siswa digunakan rumus berikut sebagai berikut:

Nilai ak
$$
\mathbb{Z}
$$
ir siswa =  $\frac{\text{skor yang diperole $\mathbb{Z}$ siswa}}{\text{skor maksimum}} \times 100$ 

Adapun interpretasi kemampuan koneksi matematis menurut Arikunto (2011) disajikan pada tabel di bawah ini:

**Tabel 3.16 Interpretasi Persentase Kemampuan Penalaran Matematis Siswa**

| Nilai Persenatse        | Kategori      |
|-------------------------|---------------|
| $81 \leq skor \leq 100$ | Sangat baik   |
| $61 \leq skor \leq 80$  | <b>Baik</b>   |
| $41 \leq skor \leq 60$  | Cukup         |
| $21 \leq skor \leq 40$  | Kurang        |
| $0 \leq skor \leq 20$   | Sangat kurang |

Data yang telah dikumpulkan jika telah memenuhi syarat maka perlu diolah. Pengolahan data merupakan kegiatan terpenting dalam proses dan kegiatan penelitian. Langkah-langkah pengolahan data yang dilakukan yaitu :

- a. Lembar jawaban disusun dengan mengurutkan dari nilai yang terendah sampai nilai yang tinggi.
- b. Menentukan nilai rata-rata, standar deviasi dan variansi dengan rumus:  $\qquad \qquad$  :

$$
\overline{x} = \frac{\sum x_i}{n} \qquad S = \frac{n \sum x_i^2 - (\sum x_i)^2}{n(n-1)}
$$

keterangan : $\overline{x}$  = rata-rata nilai siswa

 $x_i$  = nilai siswa ke-*i* 

- $\dot{n}$  = jumlah siswa  $S =$ Standar deviasi
- 
- b. Pengolahan data angket

Untuk mengetahui derajat pencapaian motivasi juga dapat

menggunakan rumus Syahron Lubis (2011:87):

$$
DP = \frac{\sum X}{N \times \sum Item \times Skala Tertinggi}
$$

Keterangan:

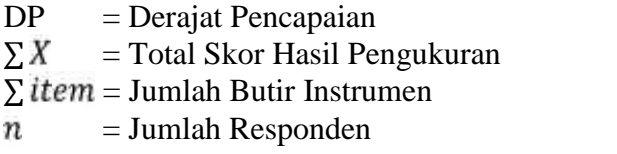

Selanjutnya derajat pencapaian nilai responden untuk motivasi menggunakan kriteria berikut:

|                                                 | 1 AVCI 9.17            |                   |  |  |  |  |  |
|-------------------------------------------------|------------------------|-------------------|--|--|--|--|--|
| Tabel Derajat Pencapaian Motivasi Belajar Siswa |                        |                   |  |  |  |  |  |
|                                                 | Derajat Pencapaian (%) | <b>Kriteria</b>   |  |  |  |  |  |
|                                                 | 90-100                 | Sangat Baik       |  |  |  |  |  |
|                                                 | 80-89                  | Baik              |  |  |  |  |  |
|                                                 | $65 - 79$              | Sedang            |  |  |  |  |  |
|                                                 | 55-64                  | Kurang            |  |  |  |  |  |
|                                                 | $0 - 54$               | <b>Tidak Baik</b> |  |  |  |  |  |

**Tabel 3.17**

Selain menggunakan analisis data deskriptif juga digunakan analisis perbedaan untuk uji hipotesis dengan menggunakan rumus *t*test. Sebelum dilakukan uji hipotesis maka terlebih dahulu data diubah dari ordinal ke interval, dengan metode suksesif interval *(Method of Successive Interval /MSI)* Metode suksesif interval merupakan proses mengubah data ordinal menjadi data interval. Adapun proses mengubah data berskala ordinal menjadi data berskala interval (Jonathan Sarwono :08/11/2017, http://www.info/teori\_spss/msi), ada beberapa cara yaitu:

- 1. Menghitung frekuensi
- 2. Menghitung proporsi
- 3. Menghitung proporsi kumulatif
- 4. Menghitung nilai z
- 5. Menghitung nilai densitas fungsi z
- 6. Menghitung scale value
- 7. Menghitung penskalaan
- 3. Teknik penyajian data

Data yang diperoleh dari proses pengumpulan data pada umumnya masih berupa data mentah yang belum teratur. Agar data tersebut menjadi lebih bermakna, maka dilakukan proses menyajikan data kedalam bentuk-bentuk tertentu agar lebih berarti dan mudah untuk penggunaan selanjutnya.

Bentuk penyajian data pada penelitian ini menggunakan tabel. Tabel digunakan untuk menyajikan data rata-rata kemampuan kemampuan penalaran matematis dan motivasi siswa per-indikator.

# **G. Teknik Analisis Data**

- 1. Menghitung skor kemampuan penalaran matematis siswa
	- a. Uji Normalitas

Uji normalitas ini bertujuan untuk melihat apakah kedua kelompok data berdistribusi normal atau tidak. Untuk uji normalitas ini menggunakan uji Liliefors, sesuai yang dikemukakan oleh Sudjana (2005:466).

b. Uji Homogenitas Variansi

Uji homogenitas variansi dilakukan untuk melihat apakah kedua kelompok data mempunyai variansi yang homogen atau tidak. Pengujian ini dilakukan dengan menggunakan uji F.

Pengujian homogenitas kelas sampel juga dapat dilakukan dengan uji *F*, dengan rumus:

$$
F = \frac{S_1^2}{S_2^2}
$$

Keterangan:

 $F = Varians$  kelompok  $S_1^2$  = Varians hasil belajar kelas aksperimen  $S_2^2$  = Varians kelas kontrol

Hipotesis yang diajukan:

 $H_0$ : sampel mempunyai varians yang sama.  $H_1$ : sampel mempunyai varians yang tidak sama

Kriteria pengujian: Terima *H<sup>0</sup>* jika *Fhitung* < *Ftabel*

c. Uji Hipotesis

Uji hipotesis bertujuan untuk mengetahui apakah hipotesis penelitian diterima atau ditolak. Maksudnya apakah kemampuan penalaran matematis siswa kelas eksperimen lebih tinggi daripada kelas kontrol. Uji hipotesis dapat dilakukan setelah dilakukan uji normalitas dan uji homogenitas terhadap kelas sampel. Rumus yang dikemukakan oleh Sudjana (2005:239) dengan rumusan hipotesis adalah:

- H<sup>0</sup> : Kemampuan Penalaran matematis siswa yang diajar dengan model koopreratif tipe *Pair Check* disertai *Reward* sama dengan Kemampuan Penalaran matematis siswa yang diajar dengan pembelajaran konvensional di kelas VIII SMPN 19 Padang tahun ajaran 2017/2018.
- H<sup>1</sup> : Kemampuan Penalaran matematis siswa yang diajar dengan model koopreratif tipe *Pair Check* disertai *Reward* lebih tinggi dari pada Kemampuan Penalaran matematis siswa yang diajar dengan pembelajaran konvensional di kelas VIII SMPN 19 Padang tahun ajaran 2017/2018.

Hipotesis statistik:  $H_0$ :  $\mu_1$   $\mu_2$ 

 $H_1$ :  $\mu_1 > \mu_2$ 

Dengan rumus:

$$
t = \frac{\overline{x_1} - \overline{x_2}}{s\sqrt{\frac{1}{n_1} + \frac{1}{n_2}}}
$$

dengan  $s^2 = \frac{(n_1 + n_2 + 1)n_2}{n_1 + n_2 - 2}$  $(n_1-1)s_1^2 + (n_2-1)s_2^2$  $1 \cdot n_2$   $\angle$ 2 2  $1/2$  $2\left[ (n_1-1)s_1^2+(n_2-1)s_2^2\right]$  $+n_2-2$  $=\frac{(n_1-1)s_1^2+(n_2-1)s_2^2}{2}$  $n_1 + n_2 - 2$  $s^2 = \frac{(n_1 - 1)s_1^2 + (n_2 - 1)s_2^2}{s^2}$ 

Dimana:

 $\bar{x}_1$ = Nilai rata-rata kelompok eksperimen  $\bar{x}_2$ = Nilai rata-rata kelompok kontrol  $S_1^2$  = Simpangan baku kelas eksperimen  $S_2^2$  = Simpangan baku kelas kontrol  $n_1$ = Banyak siswa kelas eksperimen  $n_2$ = Banyak siswa kelas control

Kriteria pengujian:

Kriteria Hipotesis  $H_0$  diterima jika t<sub>hitung</sub> < t<sub>tabel</sub> dilihat pada daftar distribusi-t dengan derajat kebebasan df =  $n_1 + n_2 - 2$ dengan peluang (1-). H<sub>0</sub> ditolak jika t<sub>hitung</sub>  $\geq$  t<sub>tabel</sub> dilihat pada daftar distribusi-t dengan derajat kebebasan d $f = n_1 + n_2 - 2$ pada taraf signifikan 0,05.

2. Analisis Data Angket

Sebelum dilakukan uji hipotesis maka terlebih dahulu dilakukan uji normalitas terhadap sampel.

a. Uji Normalitas

Uji normalitas bertujuan untuk melihat apakah skor motivasi belajar siswa berdistribusi normal atau tidak. Uji ini dilakukan dengan uji *Liliefors* (lampiran XXIX)

b. Uji Homogenitas

Uji homogenitas bertujuan untuk melihat apakah kedua kelompok data mempunyai variansi yang homogen atau tidak. Pengujian ini dilakukan dengan menggunakan uji *F*, langkah-langkah yang dilakukan untuk menguji homogenitas variansi menurut Sudjana (2005:250) adalah:

- 1) Menghitung variansi masing-masing kelompok data
- 2) Menghitung harga *F* dengan rumus:

$$
F = \frac{S_1^2}{S_2^2}
$$

Keterangan:

 $1<sup>2</sup>$  = variansi data hasil belajar kelas eksperimen  $\chi^2$  = variansi data hasil belajar kelas kontrol

Hipotesis yang diajukan:

 $H_0$  = sampel mempunyai variansi yang sama *H<sup>1</sup>* = sampel mempunyai variasi yang tidak sama

Kriteria pengujian:

Terima *H<sup>0</sup>* jika *Fhitung < Ftabel*

c. Uji Hipotesis

Uji hipotesis dapat dilakukan Jika skor motivasi belajar siswa berdistribusi normal dan data berasal dari sampel yang bervariansi homogen, maka rumus untuk uji hipotesis yang digunakan adalah uji-*t* seperti yang dikemukakan oleh Sudjana (2005: 239), sebagai berikut:

$$
S^{2} = \frac{n_{1} - 1}{n_{1} + n_{2} - 2} \frac{S_{1}^{2} + n_{2} - 1}{2^{2}} \qquad \text{Dengan} \qquad t = \frac{\overline{x}_{1} - \overline{x}_{2}}{s \frac{1}{n_{1} + \frac{1}{n_{2}}}}
$$

Keterangan:  $\overline{x_1}$  = Skor rata-rata nilai kelas eksperimen

 $\overline{x_2}$  = Skor rata-rata kelas kontrol

*S <sup>2</sup>* = Variansi dari kedua sampel

 $n_1$  = Jumlah peserta didik kelas eksperimen

 $n_2$  = Jumlah peserta didik kelas kontrol

Hipotesis yang diajukan:

 $H_0: \mu_1$   $\mu_2$  $H_1$ :  $\mu_1 > \mu_2$ 

Kriteria pengujian: Terima *H<sup>0</sup>* jika *thitung* > *ttabel*